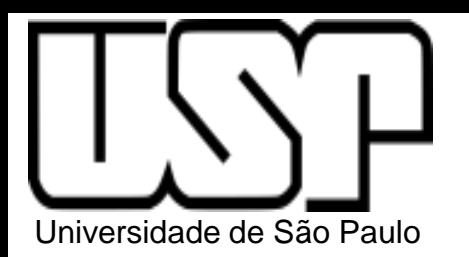

**PSI3322 - ELETRÔNICA II**

#### **Prof. João Antonio Martino**

AULA 9

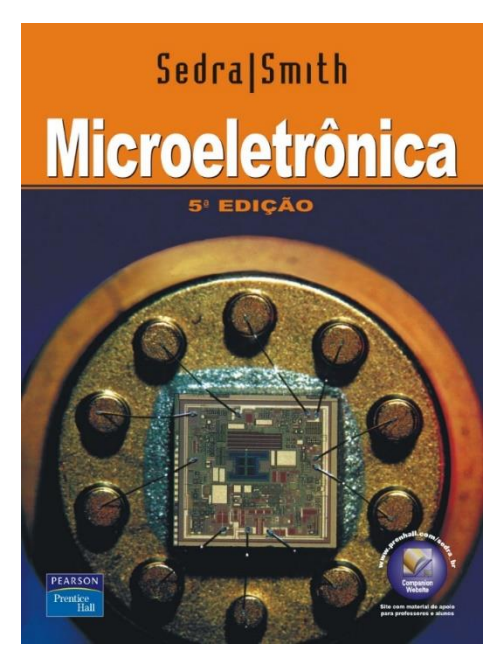

Amplificadores MOS porta comum e fonte comum (ou seguidor de fonte)

Sedra, Cap. 4 p. 193-196

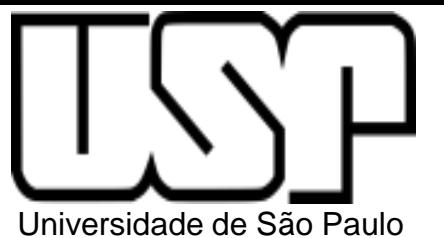

Amplificadores MOS de Estágio Simples

- Amplificador Fonte Comum (já estudado)
- Amplificador Porta Comum
- Amplificador Dreno Comum ou seguidor de fonte

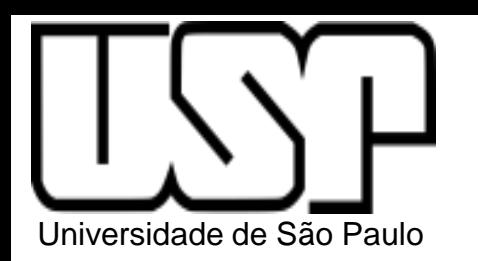

# Amplificador Fonte Comum (já estudado)

Tabela 4.4 Características dos amplificadores MOS discretos tipo estágio simples

Fonte comum

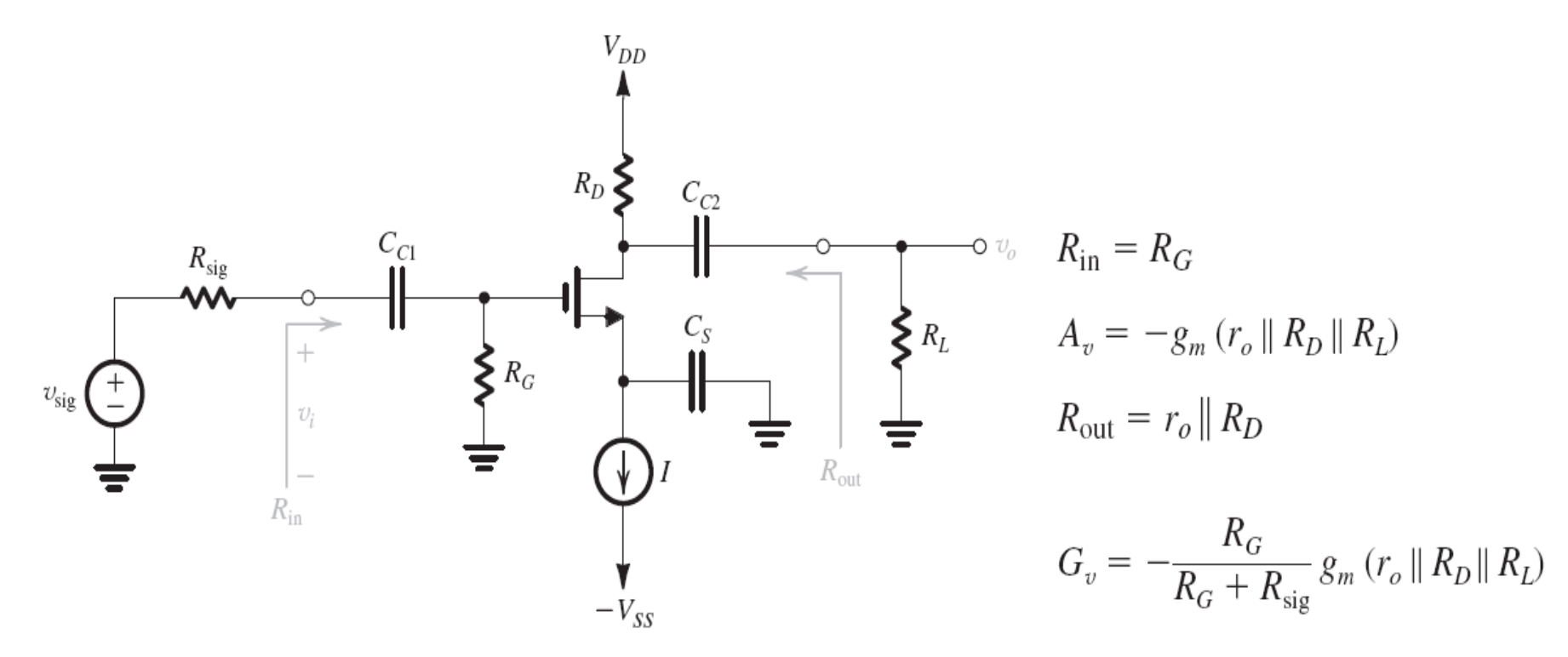

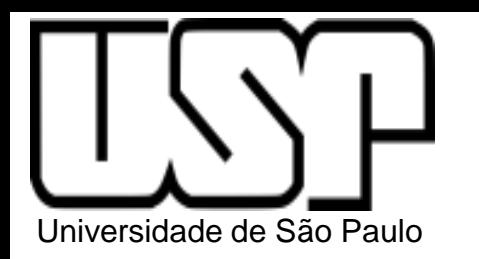

Porta comum

### Amplificador Porta Comum

Modelo MOS para  $\overline{\nu}_o$ frequências médias desprezando ro

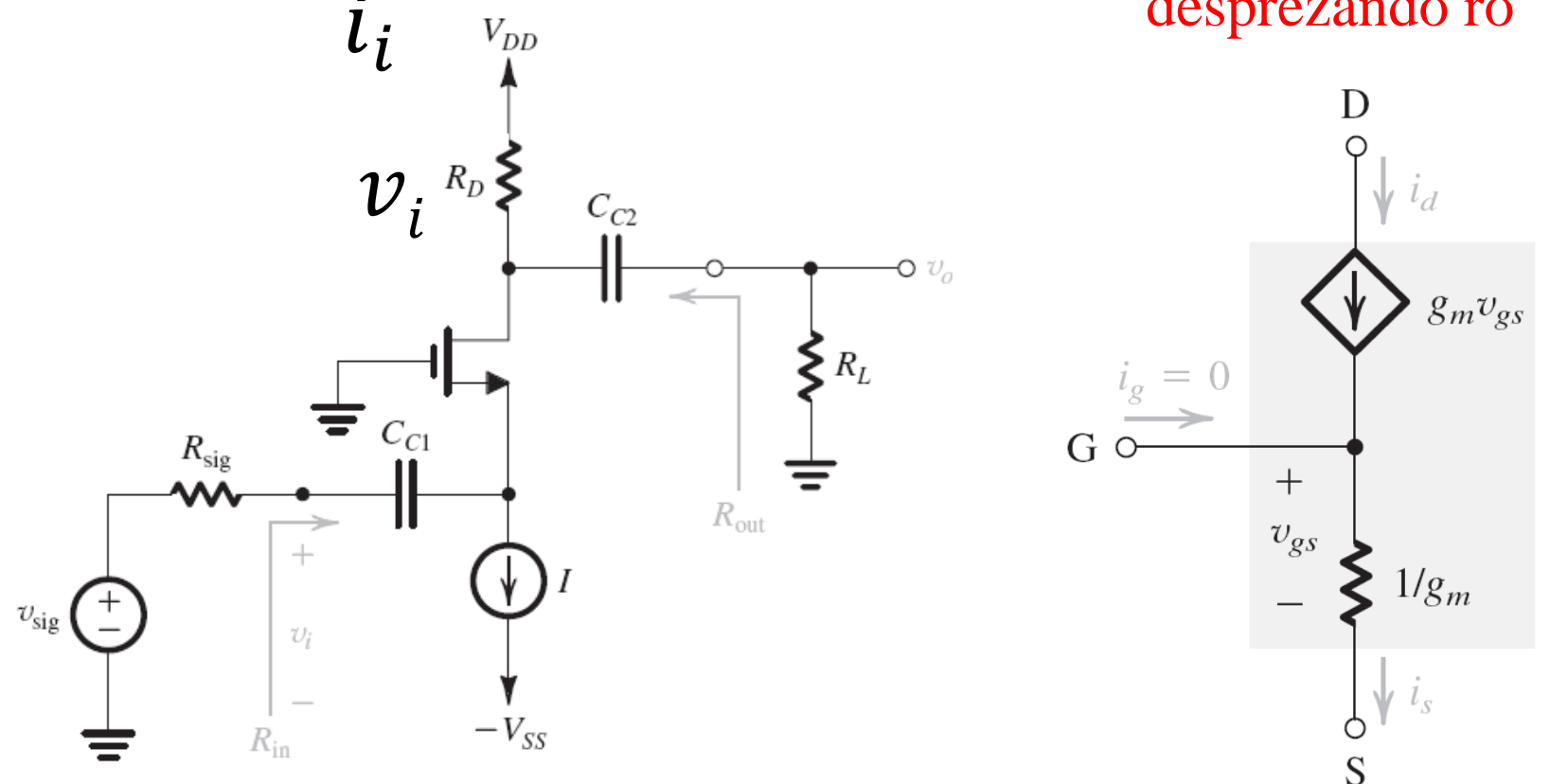

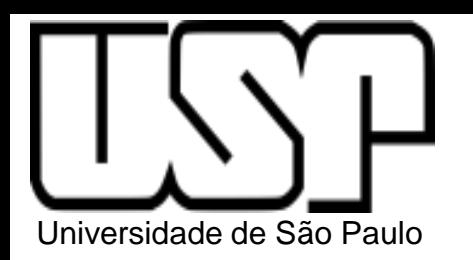

### Amplificador Porta Comum

#### Circuito equivalente para pequenos sinais

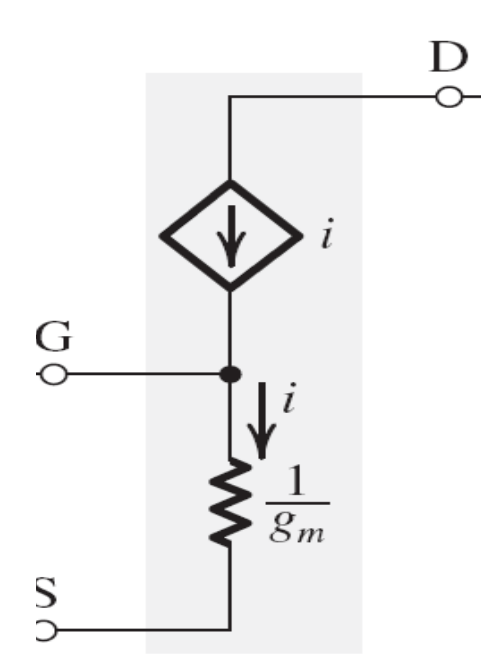

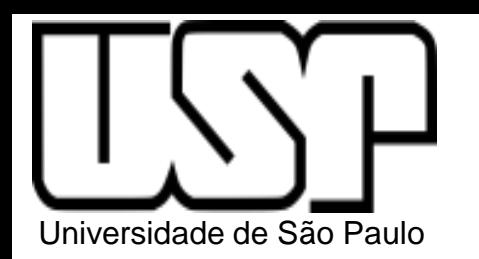

#### Amplificador Porta Comum

#### Circuito equivalente para pequenos sinais

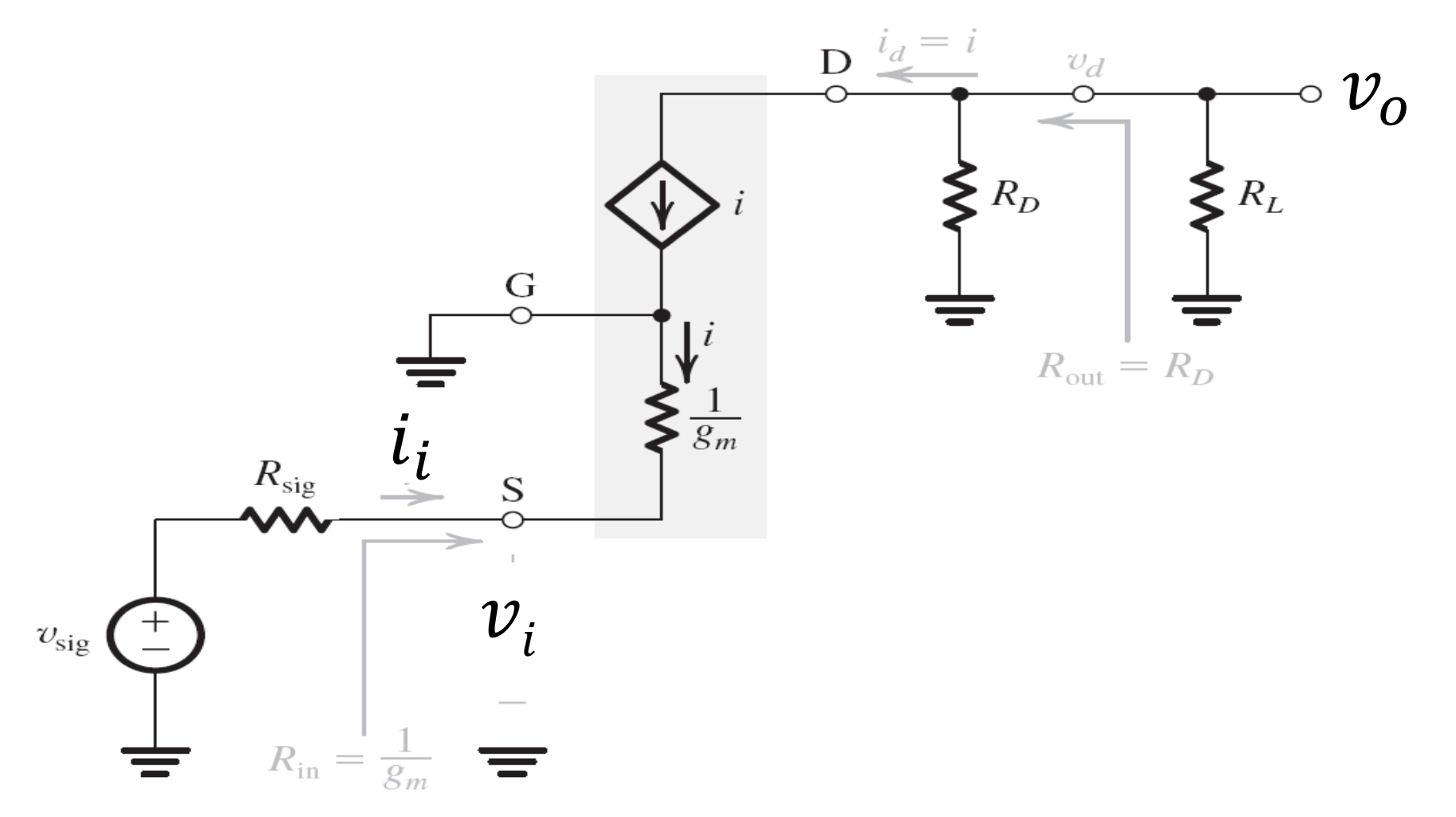

#### Amplificador Porta Comum Circuito equivalente para pequenos sinais

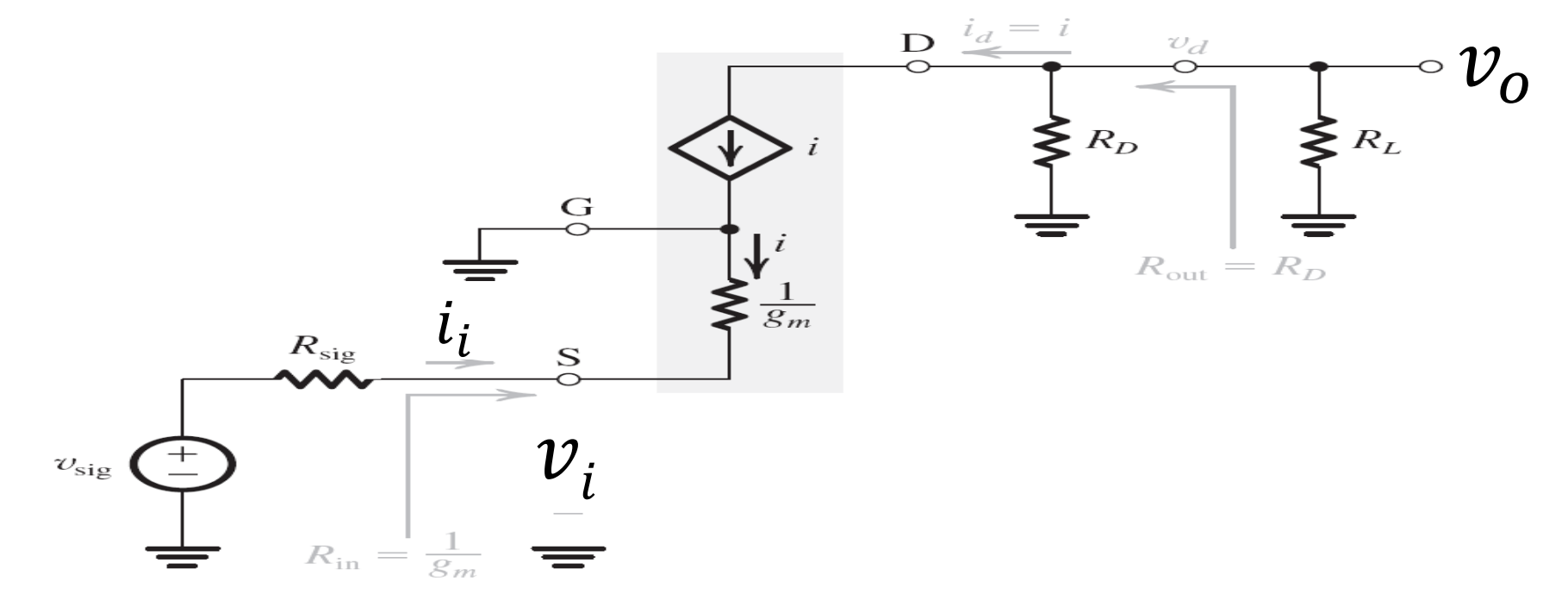

$$
R_{in} = \frac{v_i}{i_i}
$$

Univ

$$
R_{out} = \frac{v_x}{i_x} \, \text{v}_{\text{sig}} = 0
$$

#### Amplificador Porta Comum Circuito equivalente para pequenos sinais

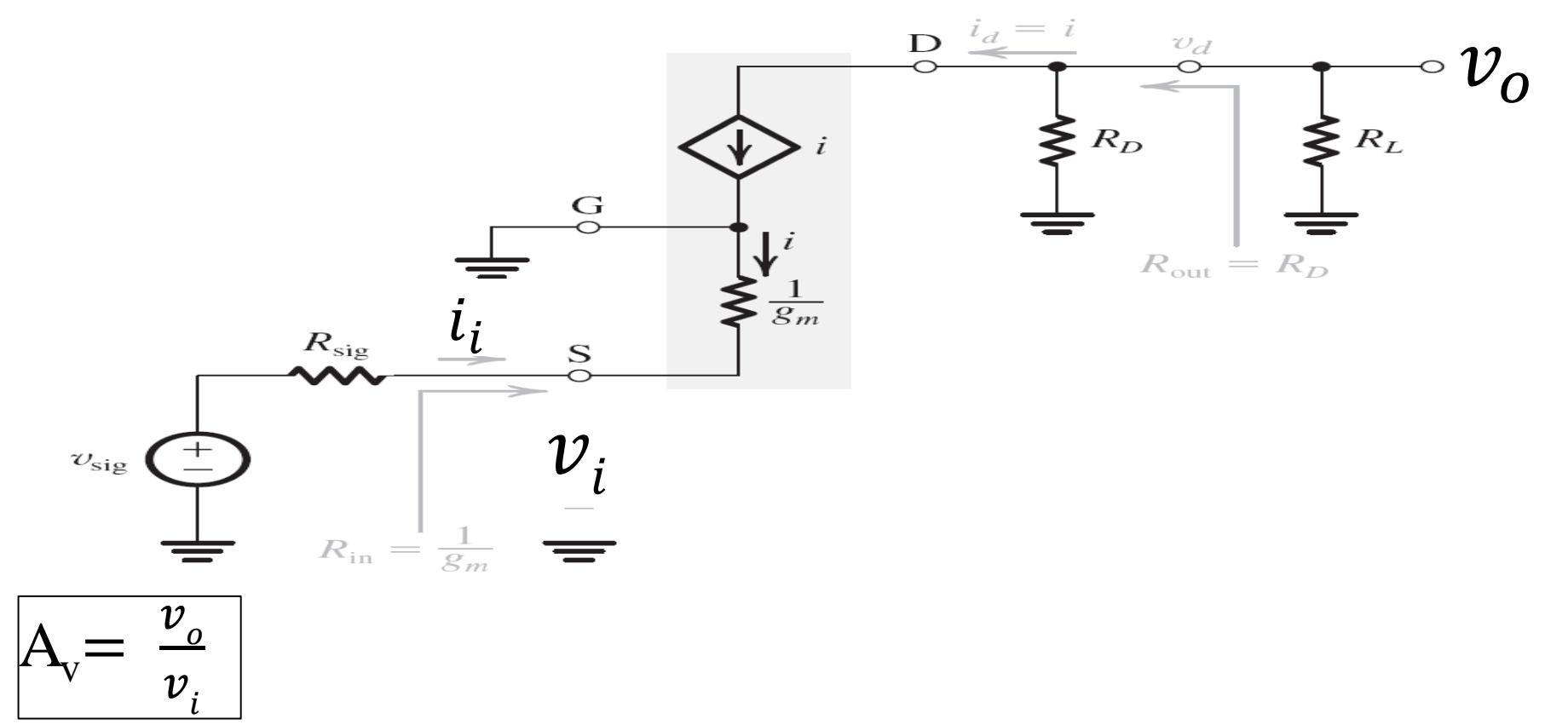

Univ

#### Amplificador Porta Comum Circuito equivalente para pequenos sinais

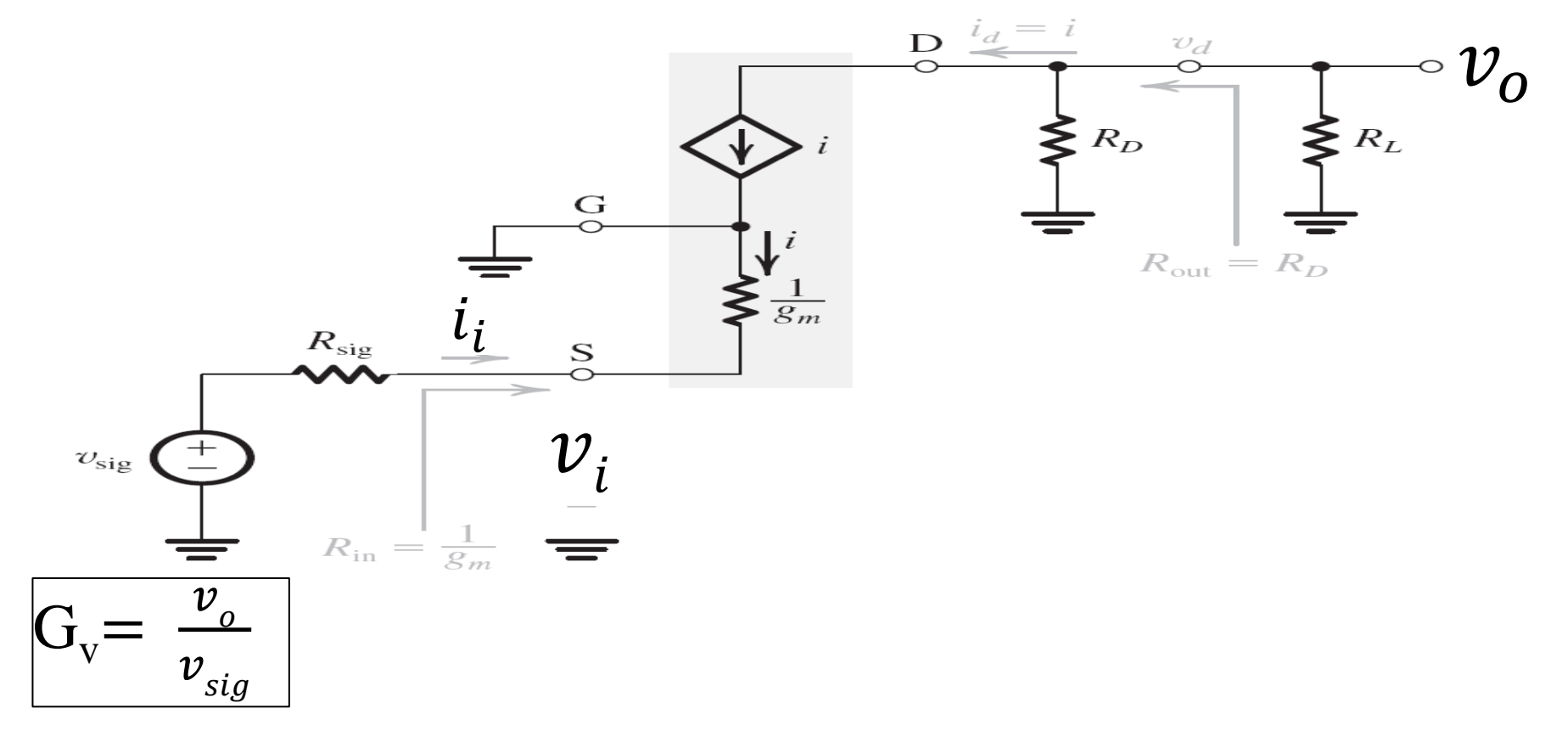

Univ

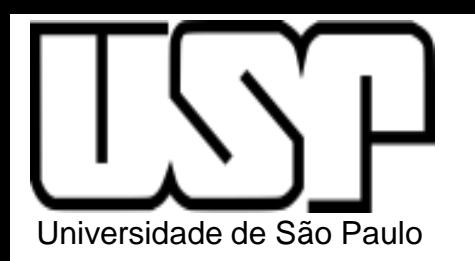

### Amplificador Porta Comum (PC)

#### Porta comum

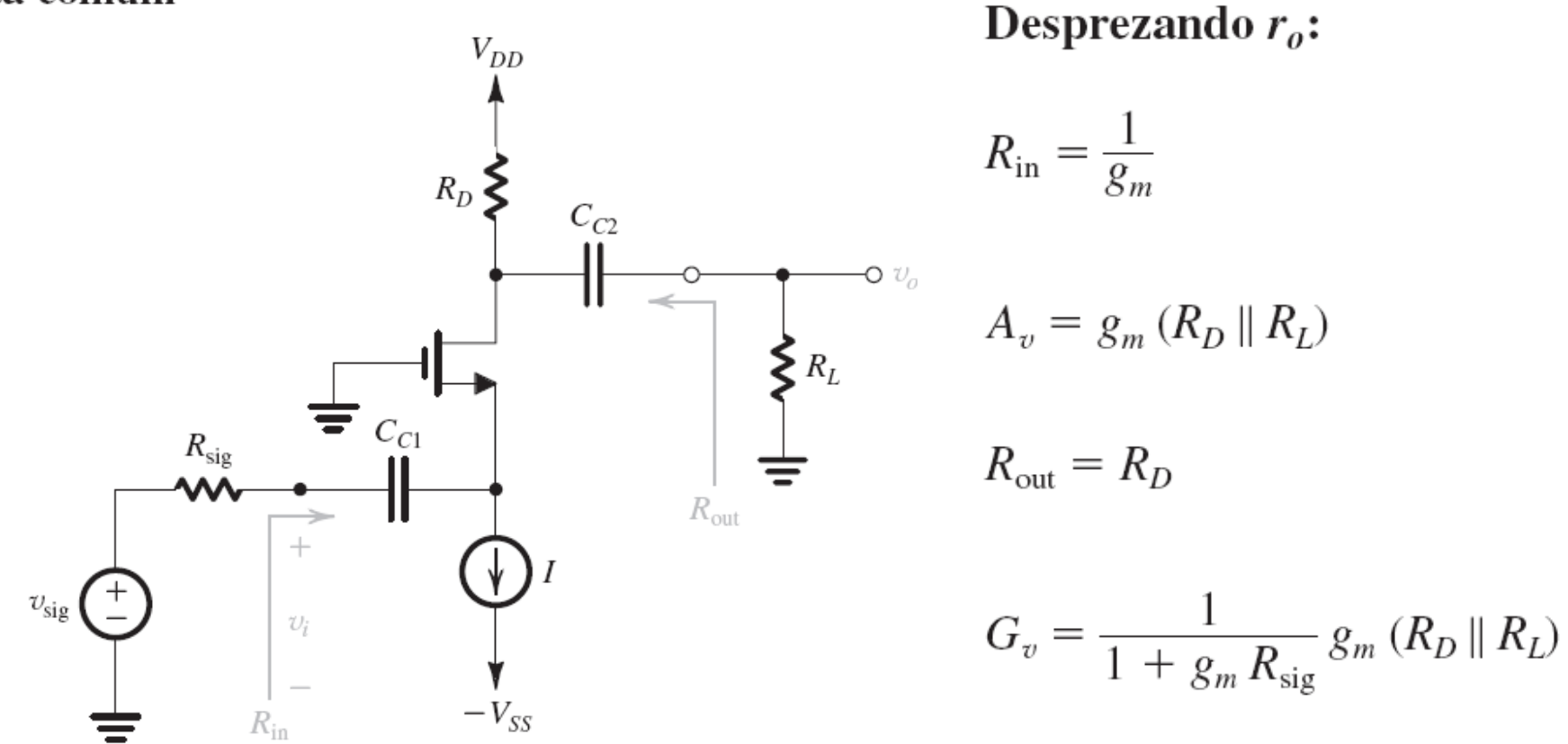

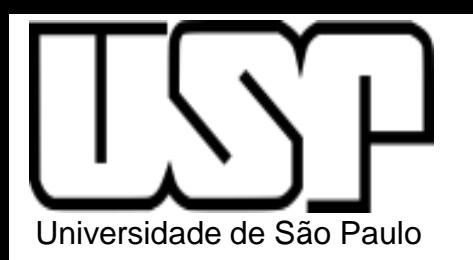

### Amplificador Porta Comum (PC)

Porta comum

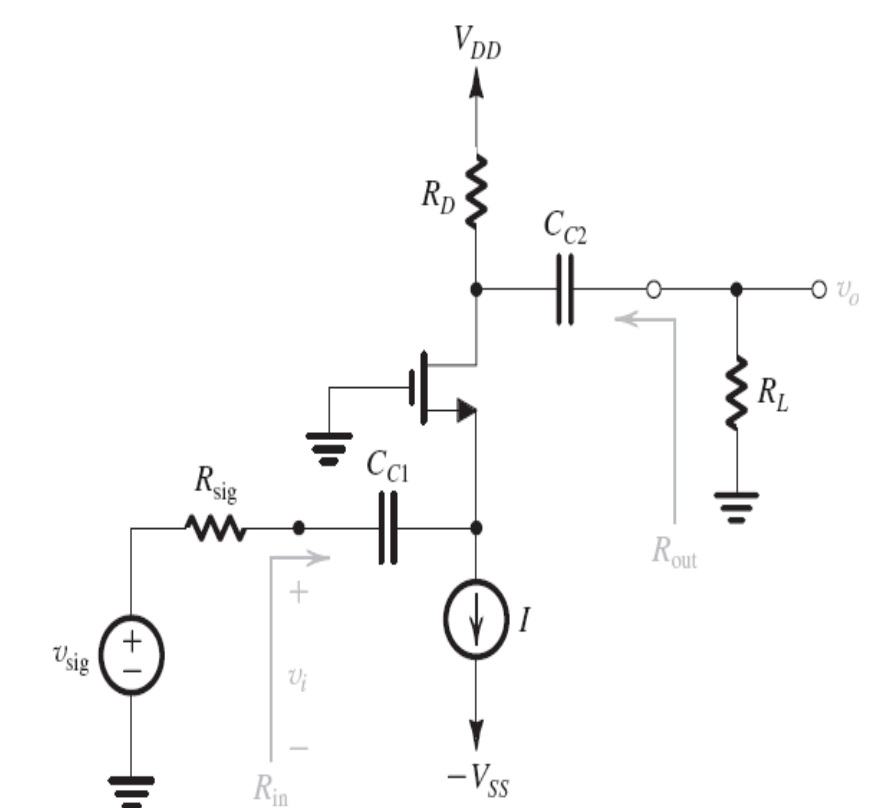

1. Ganho do PC é não inversor: entrada e saída em fase

2. Resistência de entrada do PC é muito baixa comparada ao FC.

3. Ainda que em modulo os ganhos Av do FC e PC sejam iguais, O  $G_V$  do PC é muito menor devido a baixa impedância de entrada

4. O PC tem desempenho superior em alta frequência

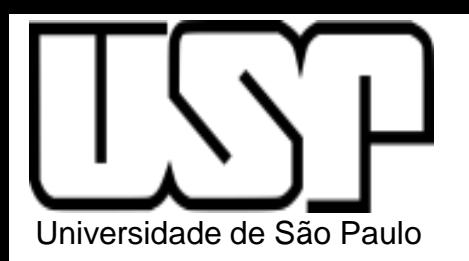

#### Amplificador Porta Comum (PC) Exercício 4.34 (pag.195)

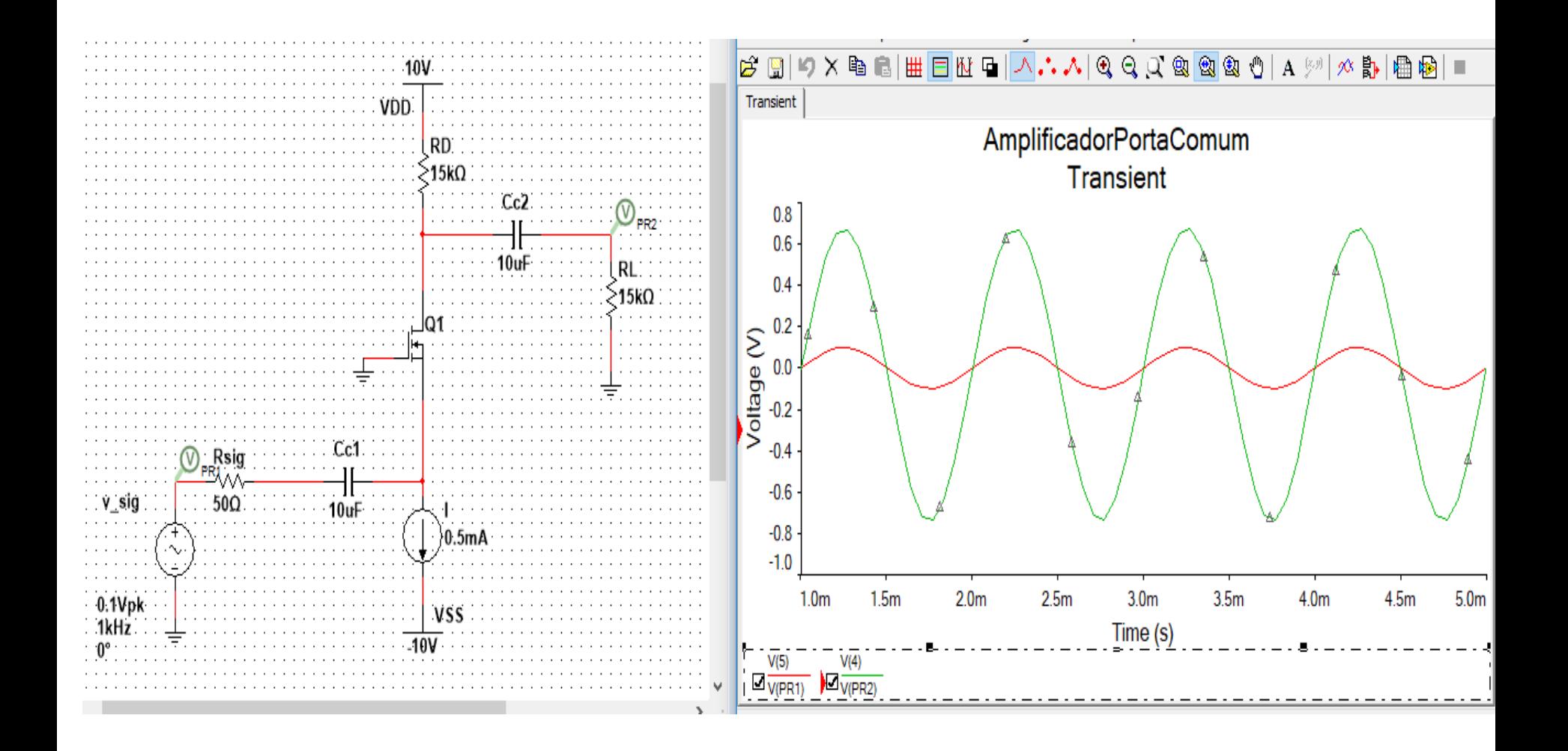

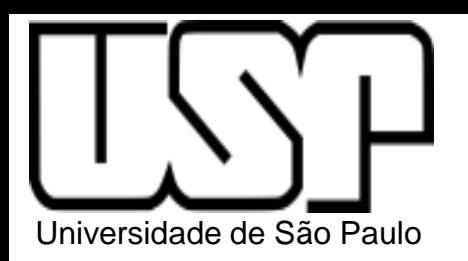

Modelo MOS para Dreno comum ou seguidor de fonte frequências médias $V_{DD}$ D c  $C_{C1}$  $R_{sig}$  $C_{C2}$  $R_G$  $g_m v_{gs}$  $\bullet v_o$  $v_{\rm sig}$  $U_i$  $G \circ$  $\sum r_o$  $R_L$  $+$  $R_{\rm in}$  $1/g_m$  $v_{gs}$  $R_{\rm out}$  $-V_{SS}$  $S_{o}$ 

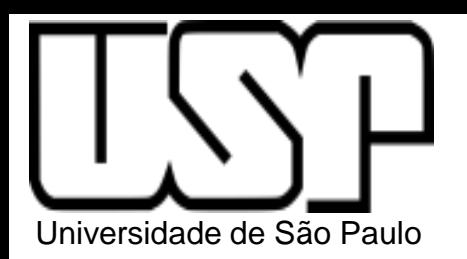

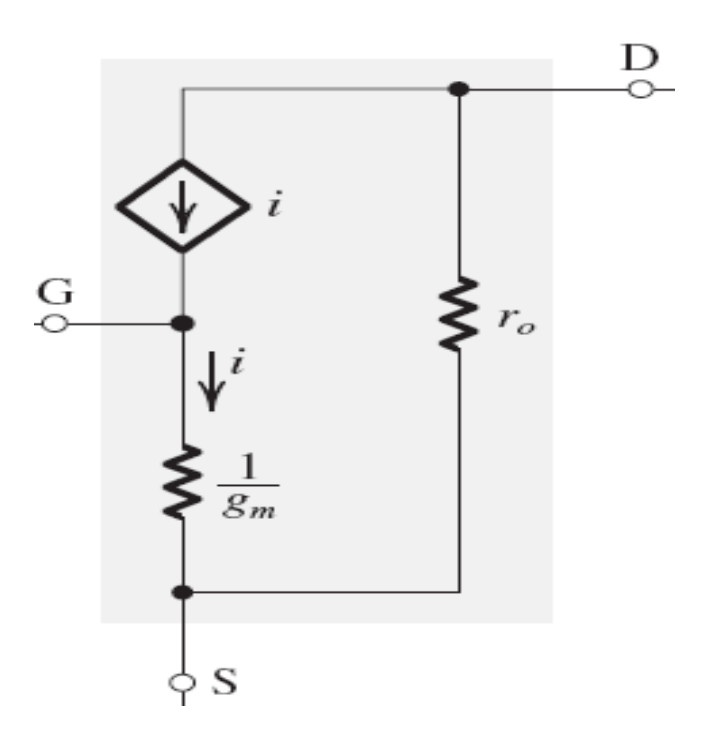

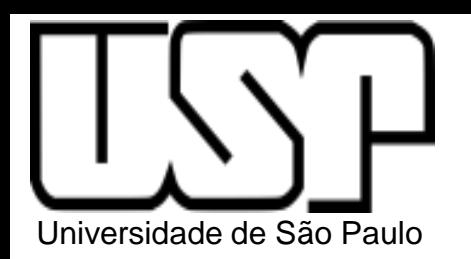

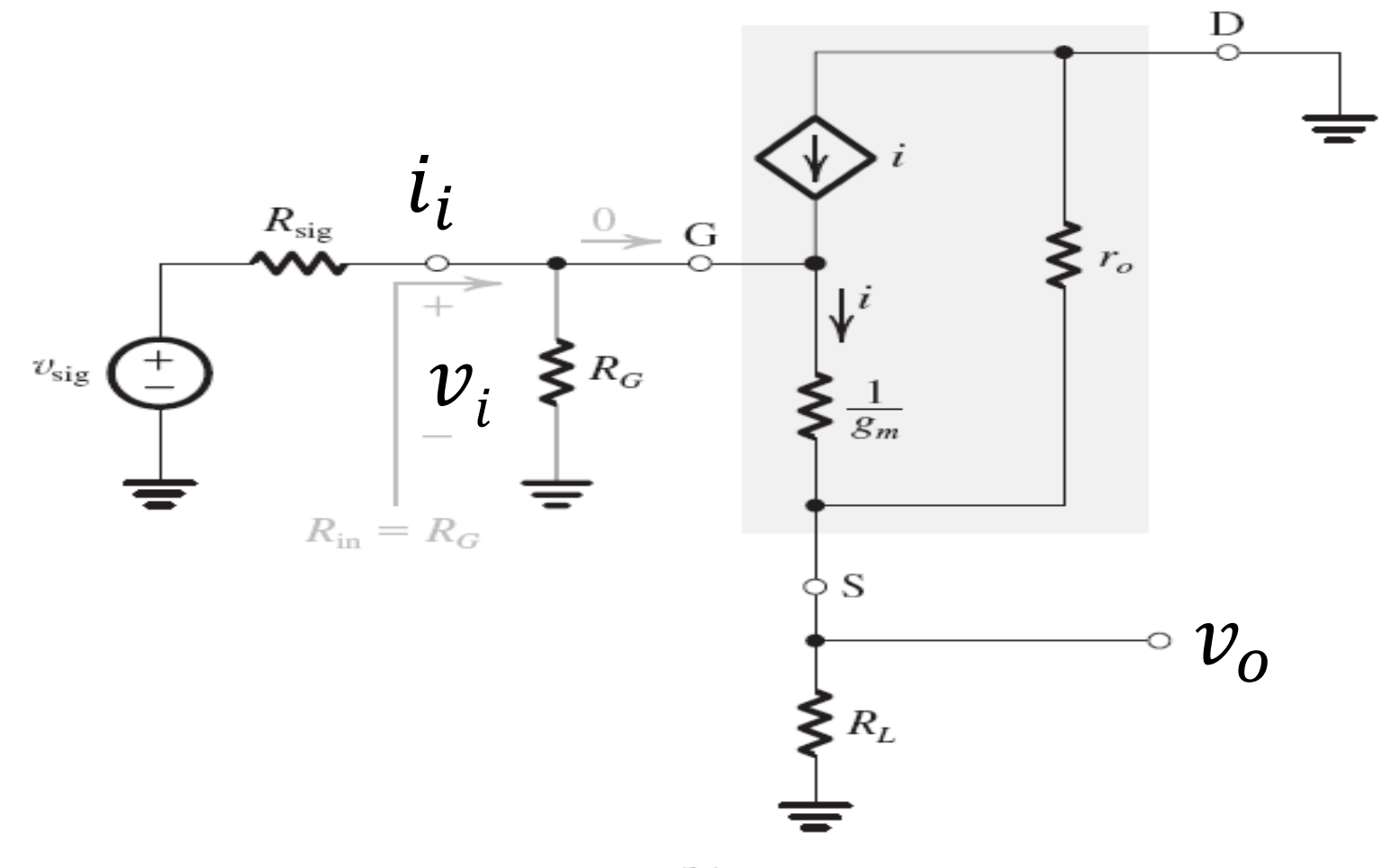

 $(b)$ 

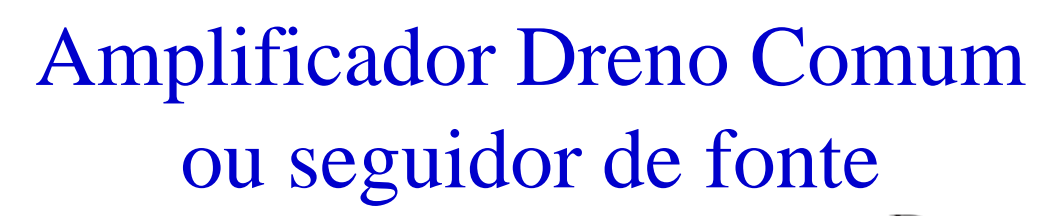

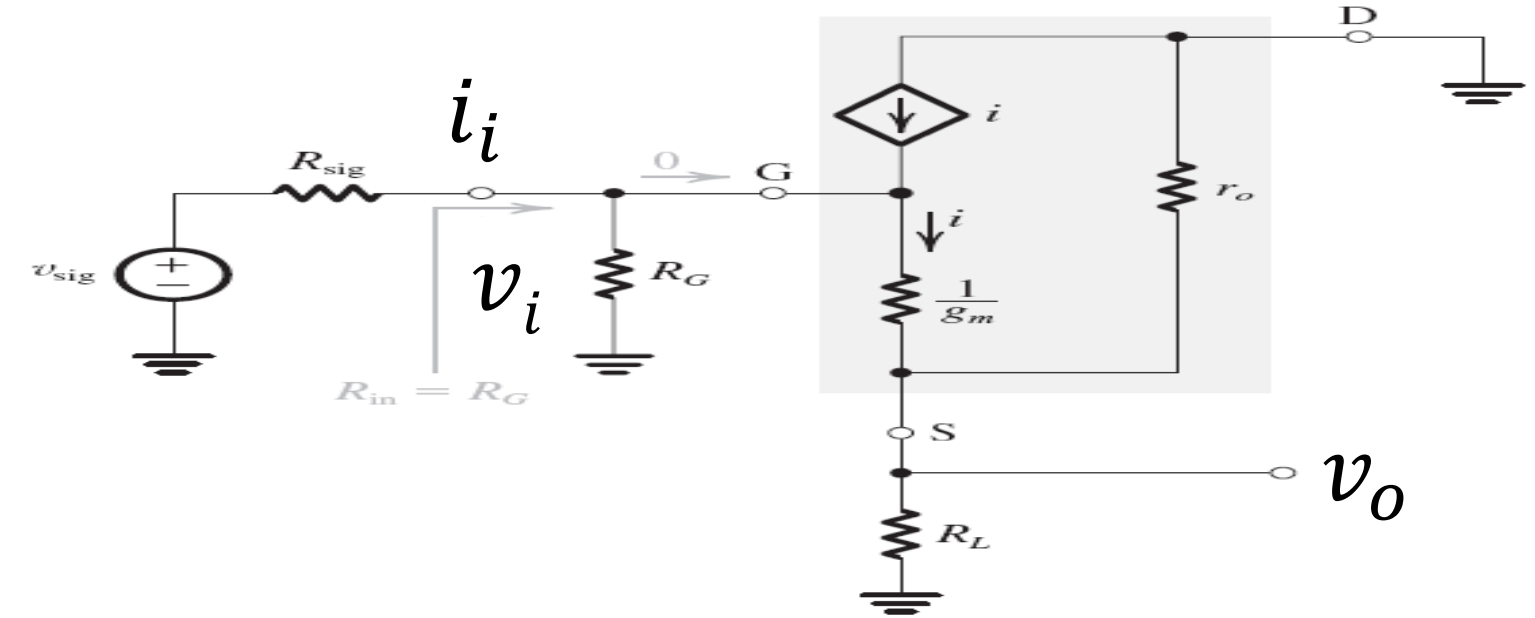

$$
R_{in} = \frac{v_i}{i_i}
$$

$$
R_{out} = \frac{v_x}{i_x} \, \text{v}_{\text{sig}} = 0
$$

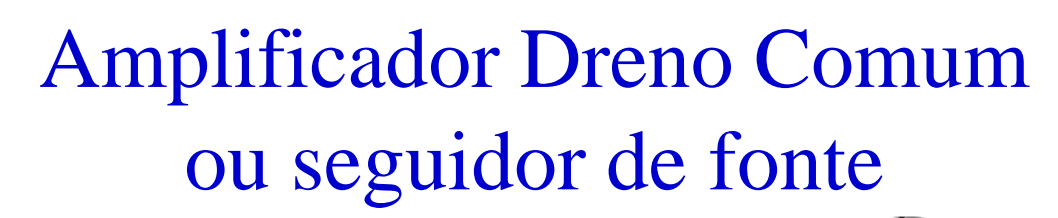

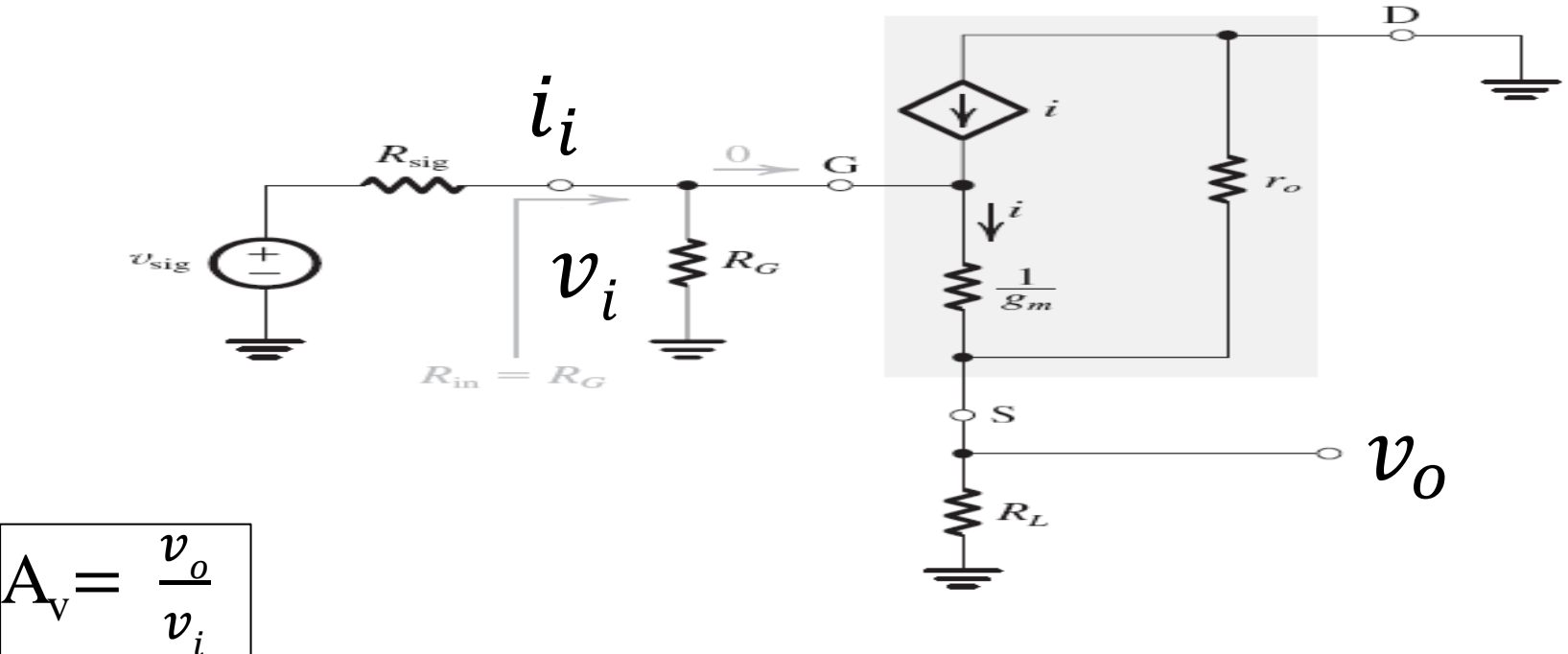

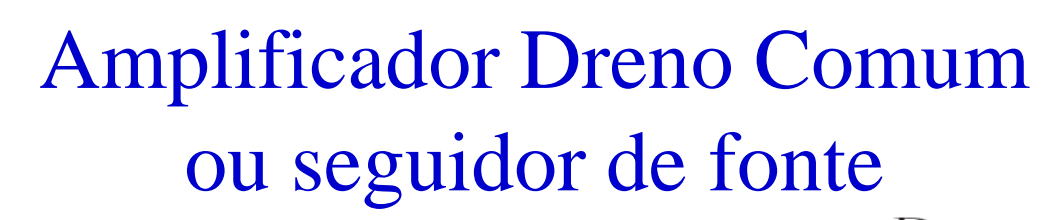

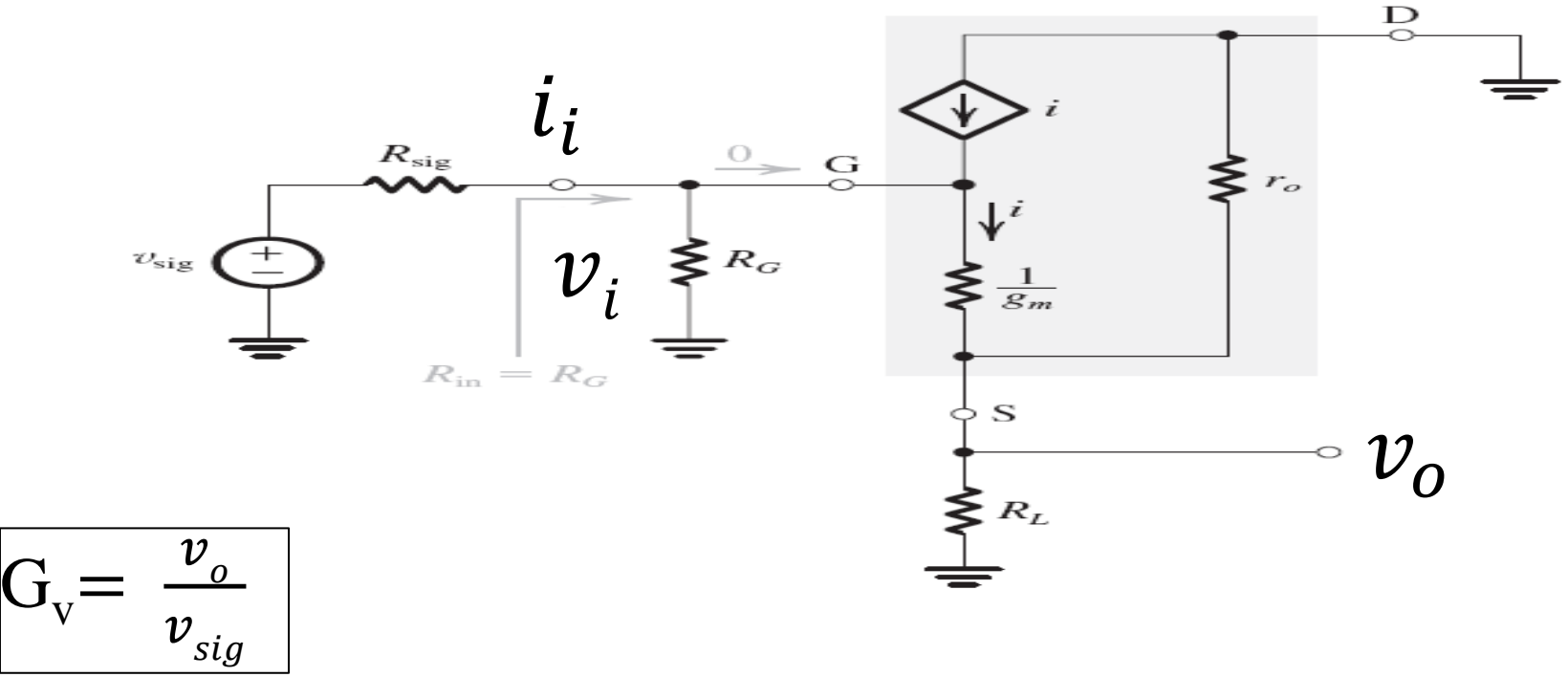

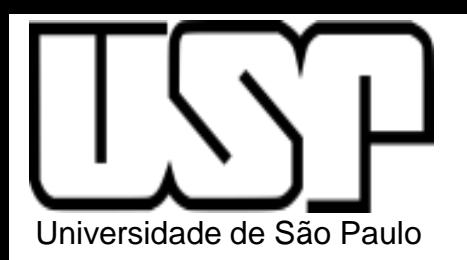

Dreno comum ou seguidor de fonte  $R_{\rm in} = R_G$  $V_{DD}$  $C_{C1}$  $R_{\rm sig}$  $C_{C2}$  $\geq R_G$ O  $v_o$  $v_{\rm sig}$  $U_i$  $\boldsymbol{\xi}$   $_{R_L}$  $R_{\rm out}$  $-V_{SS}$ 

 $A_v = \frac{r_o \, \| R_L}{(r_o \, \| \, R_L) + \frac{1}{g_m}}$  $R_{\text{out}} = r_o \left\| \frac{1}{g_m} \cong \frac{1}{g_m} \right\|$  $G_v = \frac{R_G}{R_G + R_{sig}} \frac{r_o \parallel R_L}{(r_o \parallel R_L) + \frac{1}{q_w}}$ 

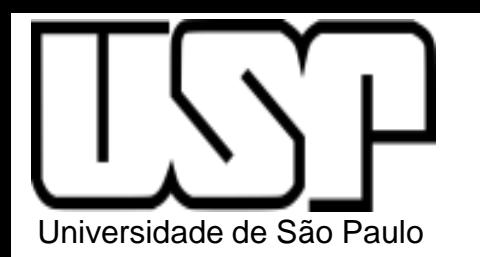

Dreno comum ou seguidor de fonte

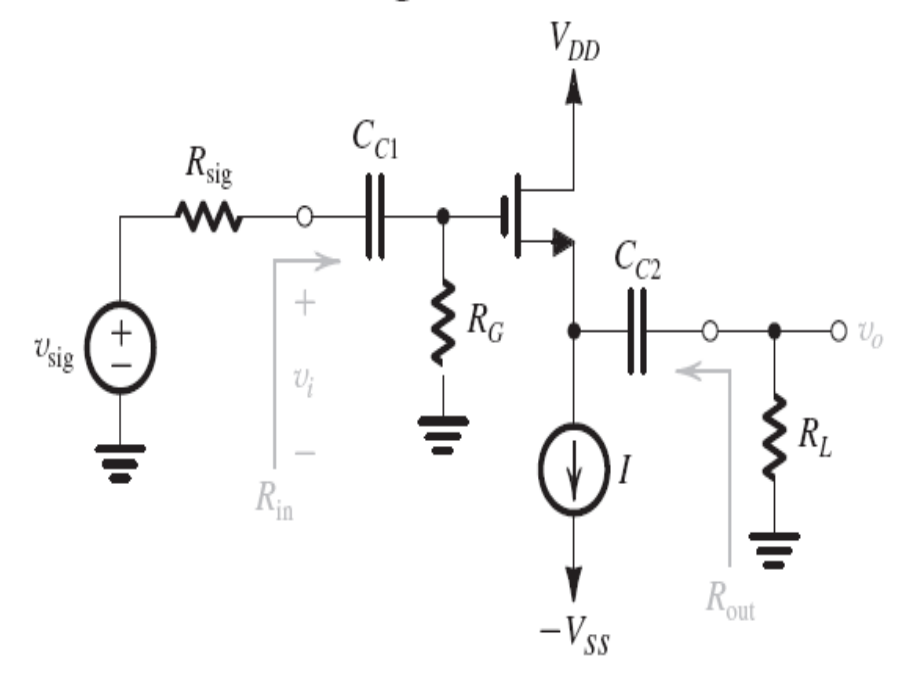

1. Resistência de entrada elevada e resistência de saída baixa

2. Ganho tendendo a 1

3. Casador de impedância com ganho unitário

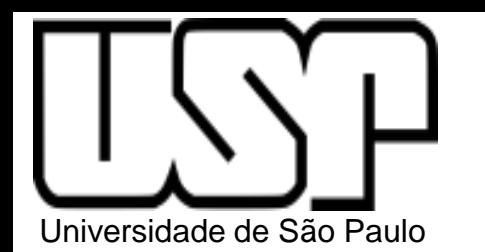

# Amplificador Dreno Comum Exercício 4.35 (p.196)

Dreno comum ou seguidor de fonte

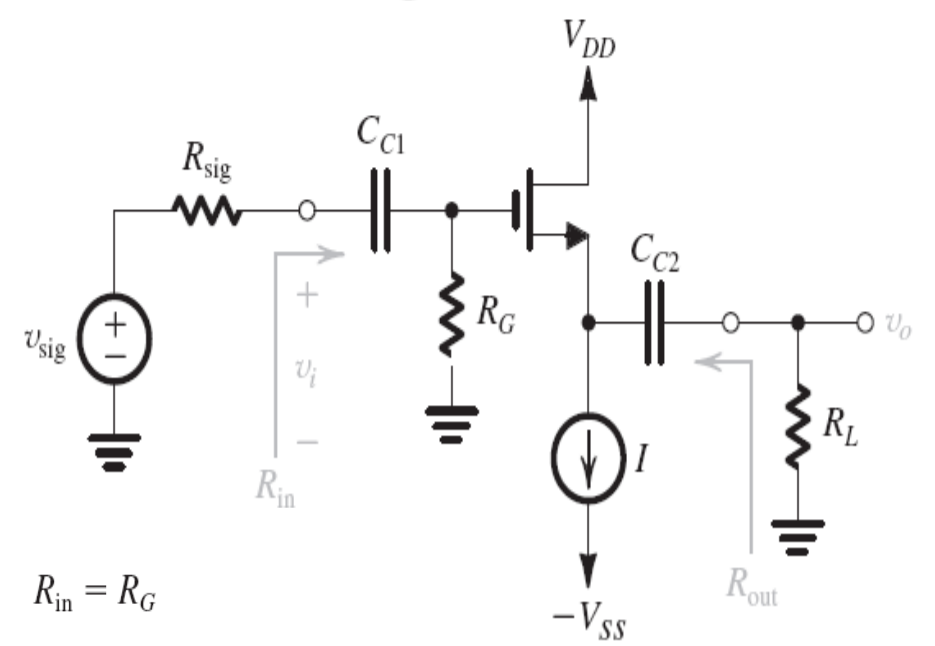

$$
A_v = \frac{r_o \parallel R_L}{(r_o \parallel R_L) + \frac{1}{g_m}}
$$

$$
R_{\text{out}} = r_o \parallel \frac{1}{g_m} \cong \frac{1}{g_m}
$$
  

$$
G_v = \frac{R_G}{R_G + R_{\text{sig}}} \frac{r_o \parallel R_L}{(r_o \parallel R_L) + \frac{1}{g_m}}
$$

- $gm = 1$  mA/V  $r_{o} = 150 \text{ k }\Omega$  $R_{sig} = 1 M \Omega$  $R_{\text{I}} = 15 \text{ k } \Omega$  $R_G = 4.7 M \Omega$
- a) Obtenha Rin, Avo, Av, Rout (com e sem ro)
- b) Obtenha Gv com ro

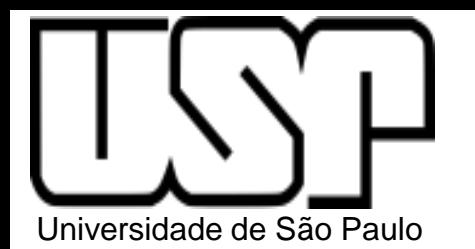

# Amplificador Dreno Comum Exercício 4.35 (p.196)

 $gm = 1 mA/V$ ,  $r_o = 150 k\Omega$ ,  $R_{sig} = 1 M\Omega$ ,  $R_G = 4.7 M\Omega$ ,  $R_L = 15 k\Omega$ . Determinar: a) Obtenha Rin, Avo, Av, Rout (com e sem ro) b)Obtenha Gv com ro

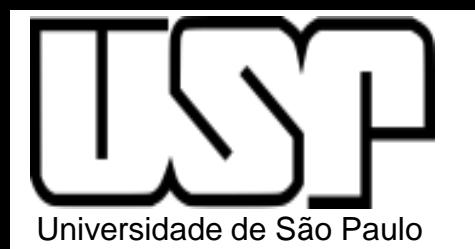

# Amplificador Dreno Comum Exercício 4.35 (p.196)

 $gm = 1 mA/V$ ,  $r_o = 150 k\Omega$ ,  $R_{sig} = 1 M\Omega$ ,  $R_G = 4.7 M\Omega$ ,  $R_L = 15 k\Omega$ . Determinar: a) Obtenha Rin, Avo, Av, Rout (com e sem ro) b)Obtenha Gv com ro